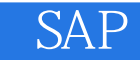

- 13 ISBN 9787802487178
- 10 ISBN 780248717X

出版时间:2012-3

页数:422

版权说明:本站所提供下载的PDF图书仅提供预览和简介以及在线试读,请支持正版图书。

www.tushu000.com

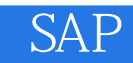

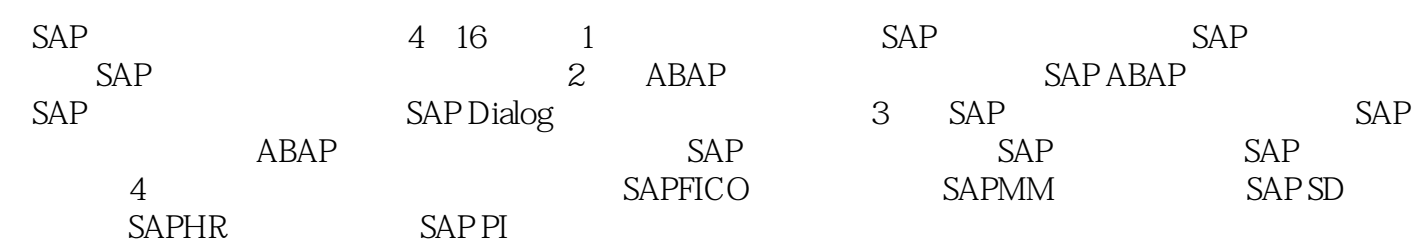

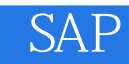

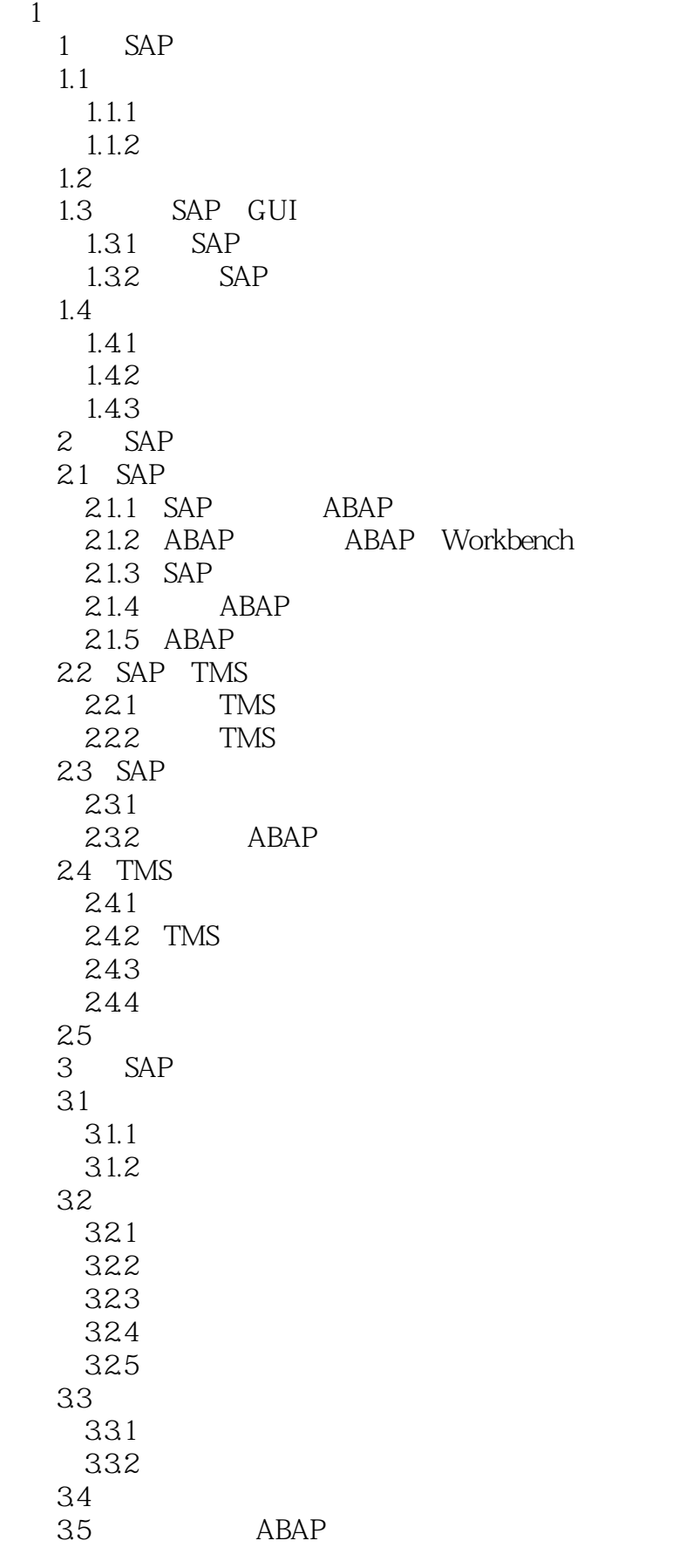

 $351$   $ABAP$  $35.2$  $35.3$ 35.4 Function 355 ABAP  $36<sup>°</sup>$  $361$ 362 SU53  $37$ 2 ABAP 4 SAP ABAP 4.1  $4.1.1$  DATA 4.1.2 DATA 41.3 CONSTANTS 4.1.4 TYPES 4.1.5 TABLES 41.6 TYPE-POOLS 4.1.7 RANGES 4.2 ABAP 4.2.1 SEARCH 4.2.2 4.2.3 4.24 4.25 4.26 4.2.7 428 43 ABAP  $4.31$ 4.32 433 4.34 435 16 4.4 Open SQL 4.4.1 SELECT 4.4.2 UPDATE 4.4.3 INSERT 4.4.4 DELETE 4.4.5 MODIFY 4.5 Open SQL 4.5.1 Open SQL 452 WHERE 45.3 Native SQL 4.6 RFC  $461$  RFC 462 RFC 47 ABAP  $4.7.1$ 

47.2 Open SQL 4.8 SAP 48.1 SNRO 482 SAP 483 5 SAP  $5.1$  $5.1.1$  $5.1.2$  $5.1.3$  $5.1.4$  $5.1.5$  F1/F4 5.1.6 PARAMETER 5.2 SAP  $5.2.1$ 5.2.2 5.23  $524$  $5.25$ 5.26  $5.27$ 5.28 5.29 5.3 5.3.1 INITIALIZATION 5.3.2 START-OF-SELECTION 5.3.3 END-OF-SELECTION 5.3.4 AT SELECTION-SCREEN 5.35 5.36  $54$  $5.4.1$ 5.4.2 5.43 6 SAP Dialog 6.1  $6.1.1$ 6.1.2 6.1.3 6.2  $63$ 64 65 ALV 65.1 ALV 65.2 ALV 653 ALV 65.4 ALV  $66$ 661

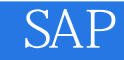

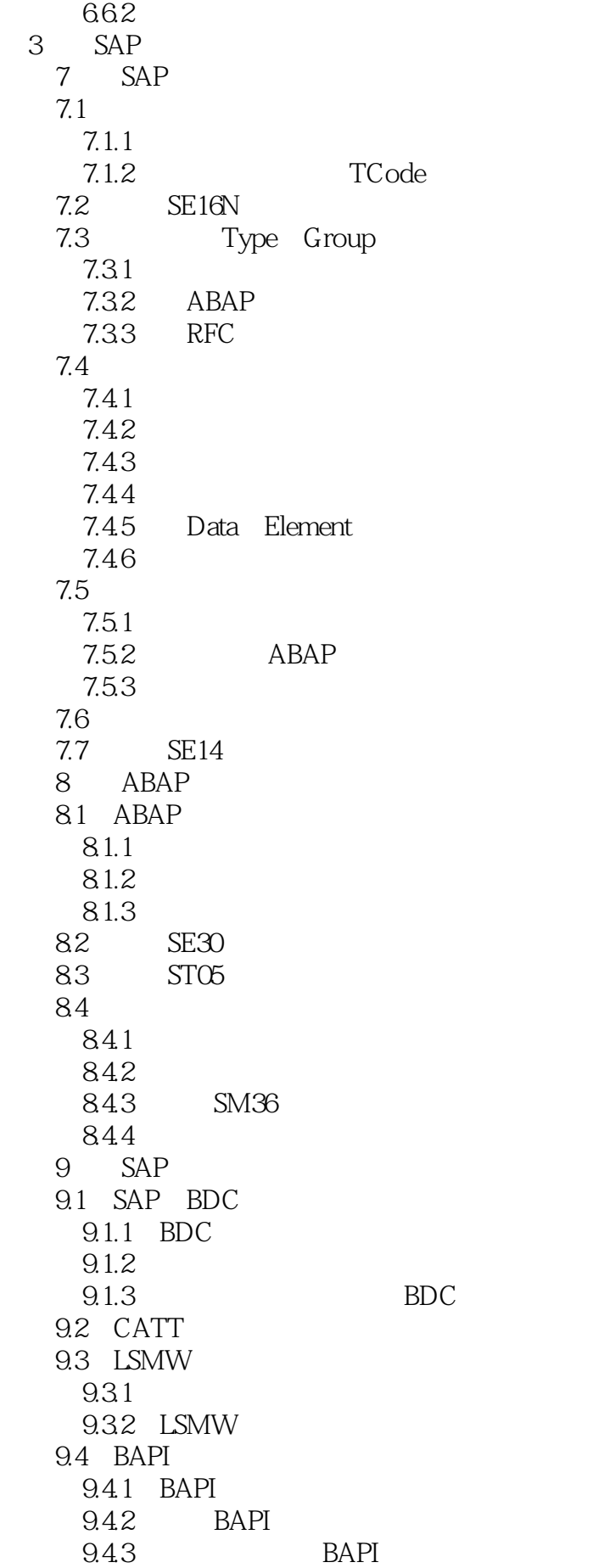

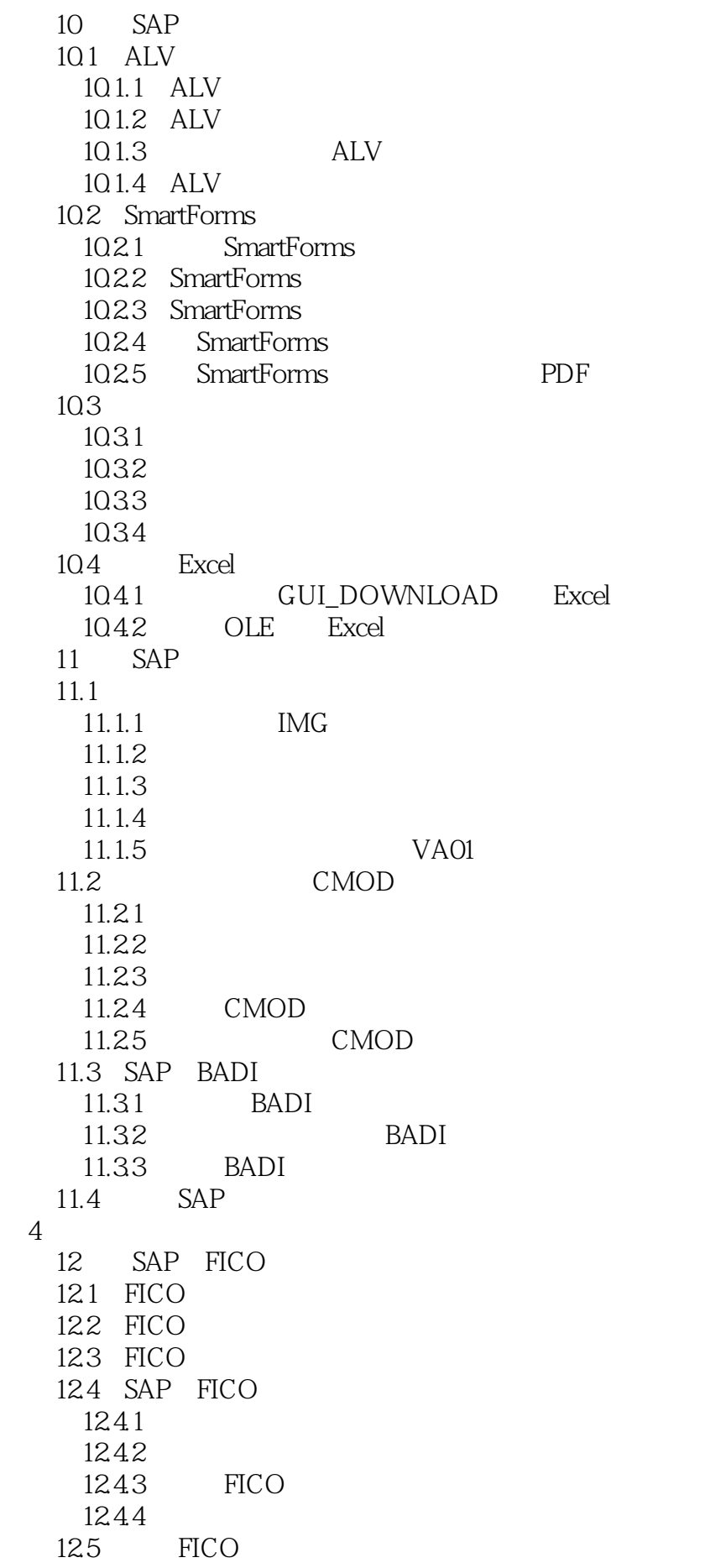

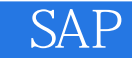

13 SAP MM 13.1 MM 132 MM 133 1331 1332 SAP 1333 134 135 14 SAP SD  $14.1$  SD 14.2 SD 14.3 SAP SD 14.31 14.32 14.33 15 SAP HR 15.1 SAP HR 15.2 SAP HR 15.3 SAP HR 15.31 SAP HR 15.32 15.33 15.34 15.35 16 SAP PI 16.1 PI 16.1.1 PI 16.1.2 PI 16.1.3 PI 16.2 ESR 163 ID 164 SAP ABAP Proxy<br>165 ABAP C 0UTBound 166 PI

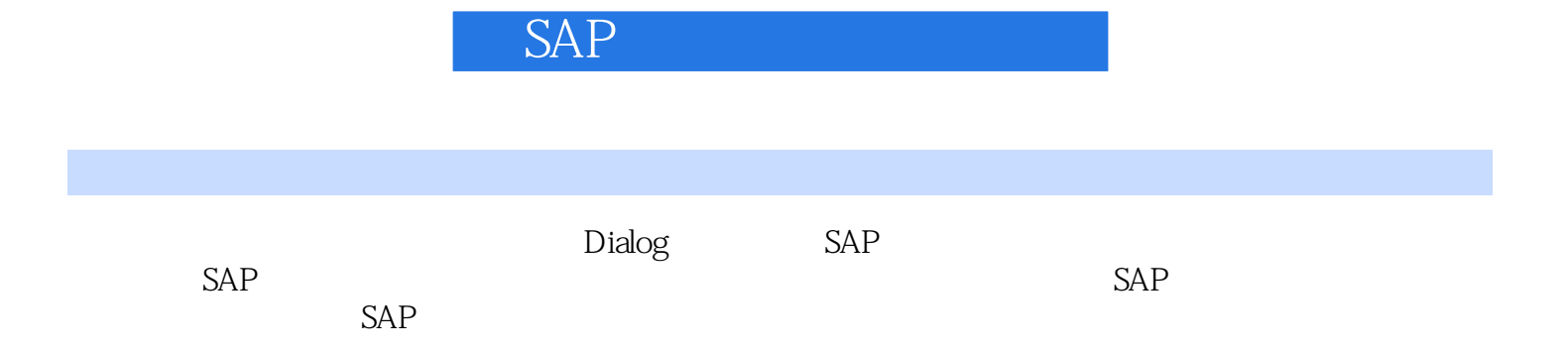

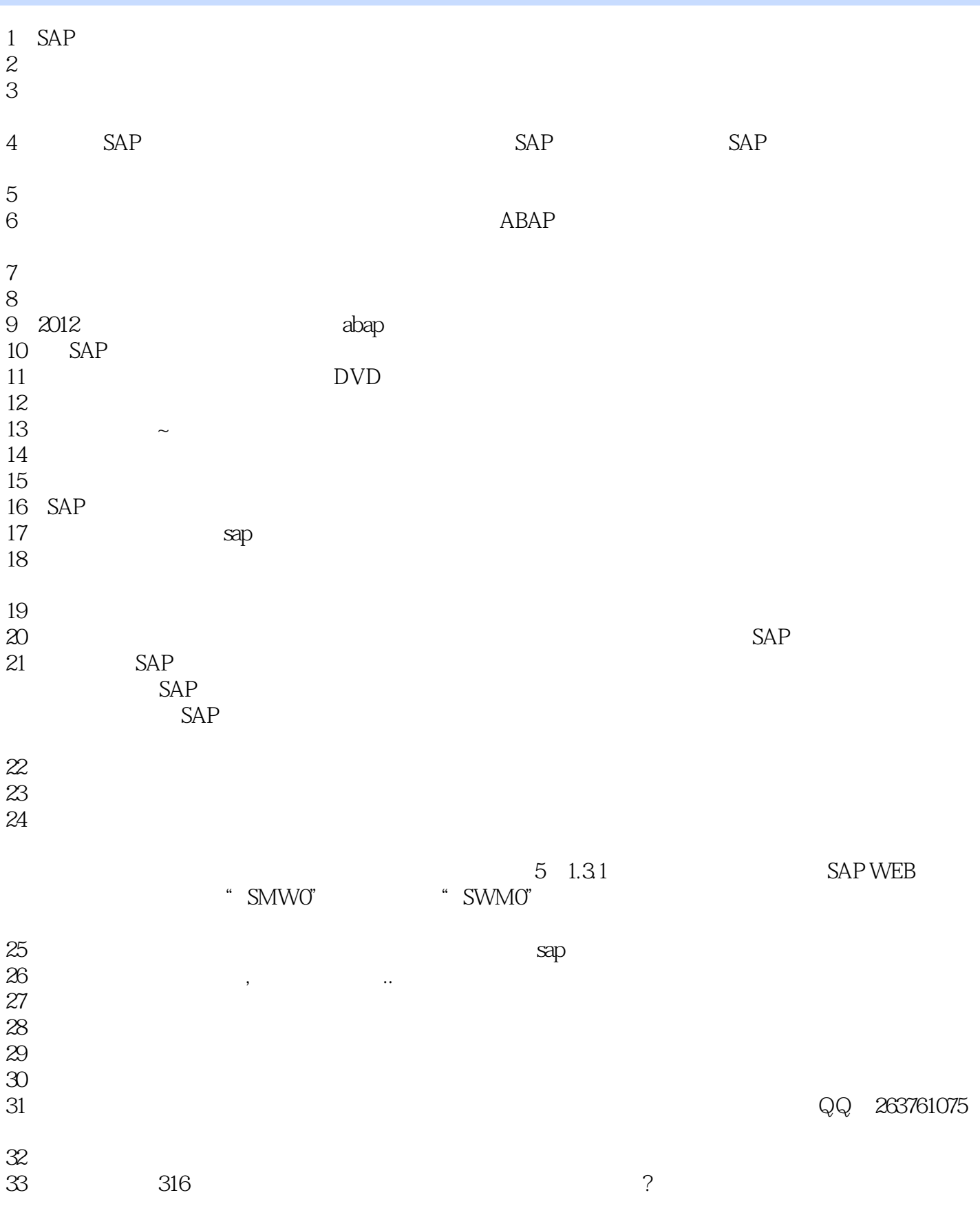

MSEG SKA1 SKAT SKB1

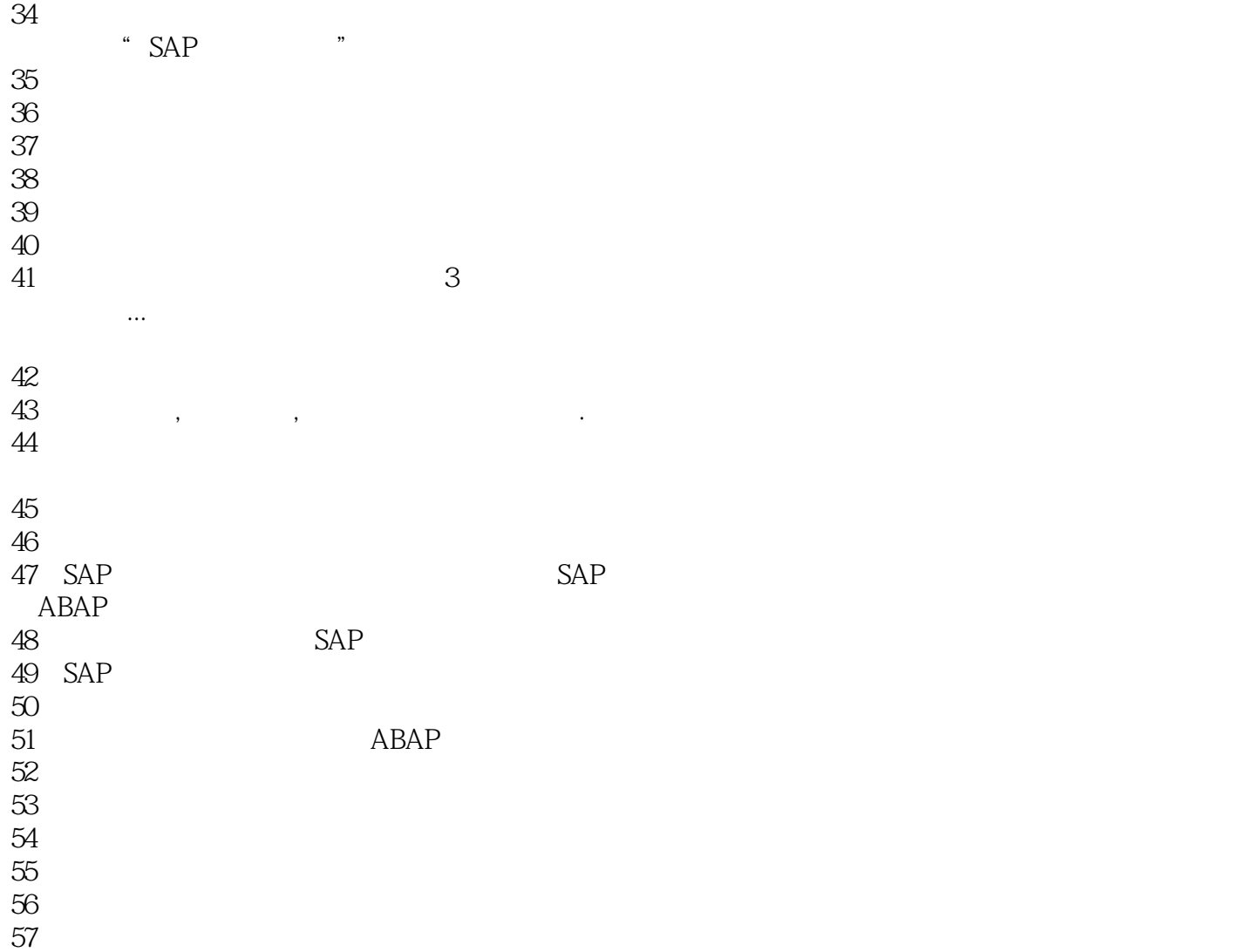

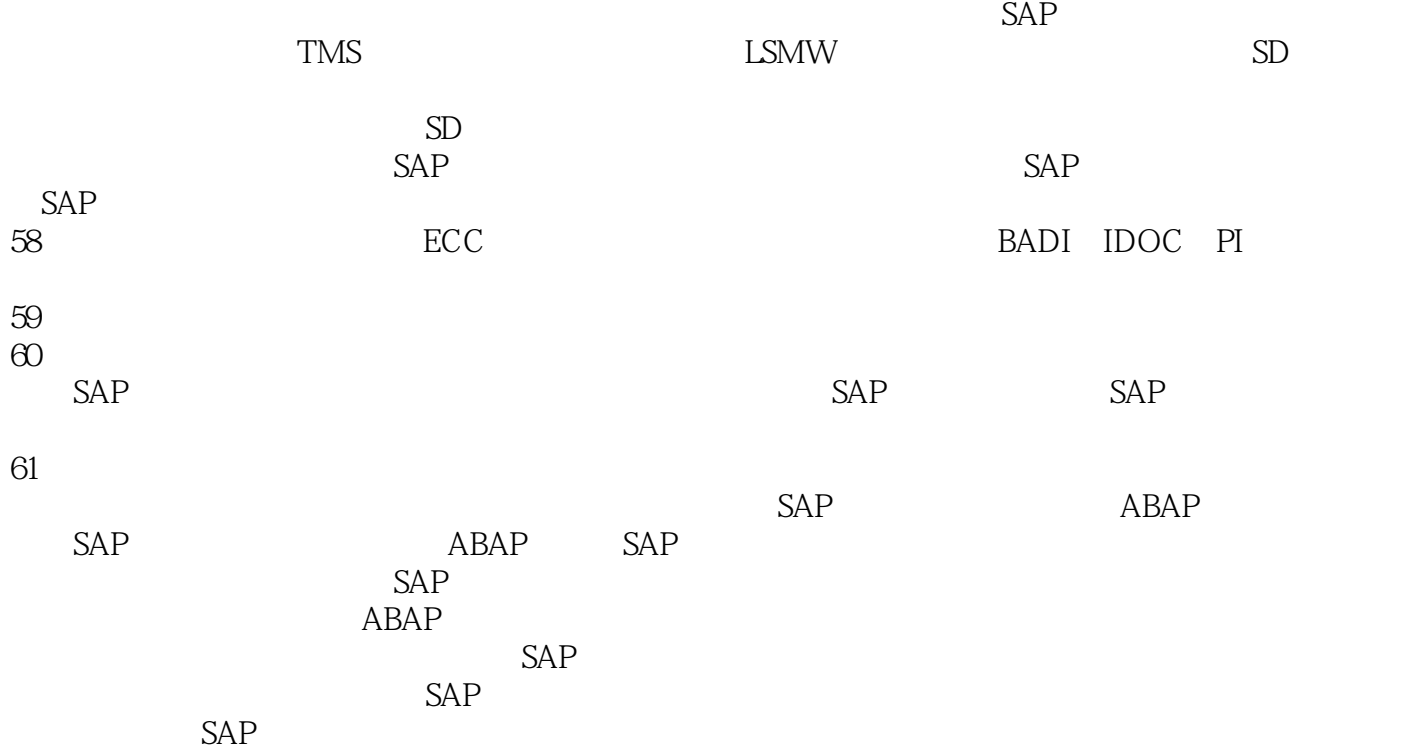

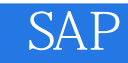

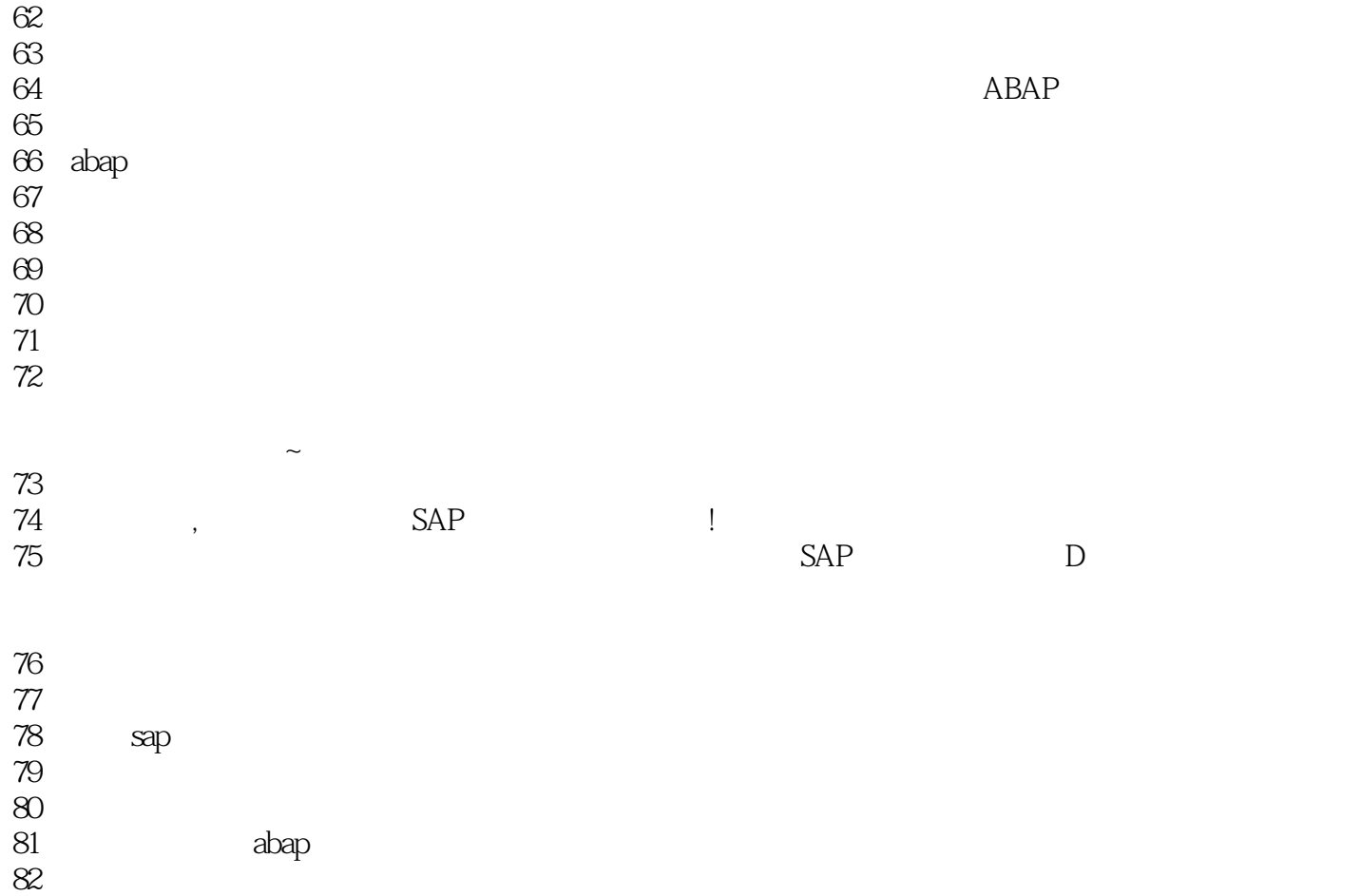

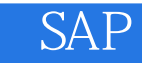

本站所提供下载的PDF图书仅提供预览和简介,请支持正版图书。

:www.tushu000.com